## WSTĘP DO GRAFIKI KOMPUTEROWEJ

#### Miłosz Michalski

Institute of Physics Nicolaus Copernicus University

Październik 2015

1 / 1

 $\Omega$ 

K ロ > K @ > K 경 > K 경 > 시 경

- Światło, kolor, zmysł wzroku.
- **Obraz: fotgrafia, grafika cyfrowa, poligrafia**

 $2/1$ 

イロト イ何 トイヨ トイヨト

- Grafika rastrowa: typowe narzędzia i techniki
- Grafika wektorowa: elementy i techniki
- Elementy grafiki 3D

#### Obrazy fotograficzne

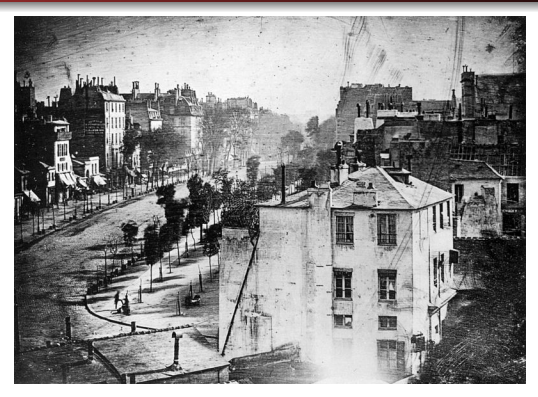

Louis J. Daguerre, *Boulevard du Temple*, Paryż, 1838

#### Obrazy fotograficzne

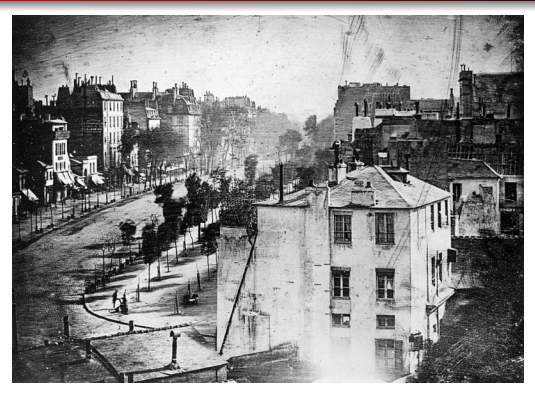

Louis J. Daguerre, *Boulevard du Temple*, Paryż, 1838

Wytrącanie metalicznego srebra w procesach fotoredukcji jego światłoczułych związków (halogenki AgCl, AgBr, AgI)

$$
2\text{Ag Br} + h\nu \rightarrow 2\text{Ag} + \text{Br}_2
$$

Unikatowy obraz powstaje na lustrzanej, metalowej płycie uczulonej w parach jodu (AgI)

- Unikatowy obraz powstaje na lustrzanej, metalowej płycie uczulonej w parach jodu (AgI)
- Naświetlanie w zamkniętym dagerotypie (camera obscura lub obiektyw)

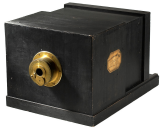

メロメ メ御 メメ きょくきょう

- Unikatowy obraz powstaje na lustrzanej, metalowej płycie uczulonej w parach jodu (AgI)
- Naświetlanie w zamkniętym dagerotypie (camera obscura lub obiektyw)

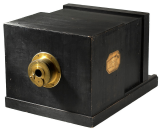

W miejscach naświetlonych powstaje matowa warstwa metalicznego srebra

- Unikatowy obraz powstaje na lustrzanej, metalowej płycie uczulonej w parach jodu (AgI)
- Naświetlanie w zamkniętym dagerotypie (camera obscura lub obiektyw)

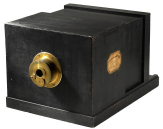

- W miejscach naświetlonych powstaje matowa warstwa metalicznego srebra
- Wywołanie w parach rtęci, które osiadają w zmatowionych miejscach
- Unikatowy obraz powstaje na lustrzanej, metalowej płycie uczulonej w parach jodu (AgI)
- Naświetlanie w zamkniętym dagerotypie (camera obscura lub obiektyw)

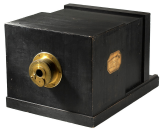

- W miejscach naświetlonych powstaje matowa warstwa metalicznego srebra
- Wywołanie w parach rtęci, które osiadają w zmatowionych miejscach
- Utrwalanie w roztworze soli i płukanie w wodzie (usunięcie nienaświetlonego jodku srebra)

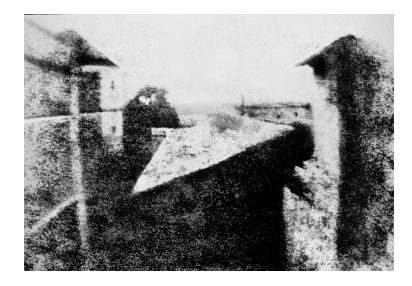

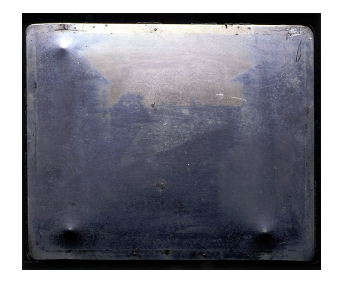

イロト 不優 トメ 差 トメ 差 トー 差  $299$ 5 / 1

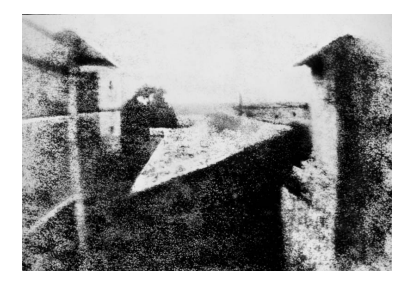

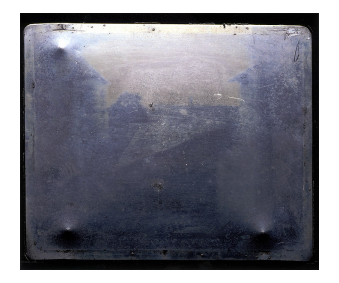

#### Joseph N. Ni´epce: *Widok z okna w Le Gras* (1826)

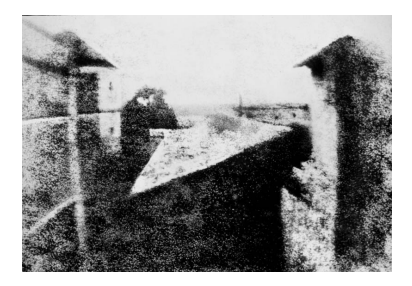

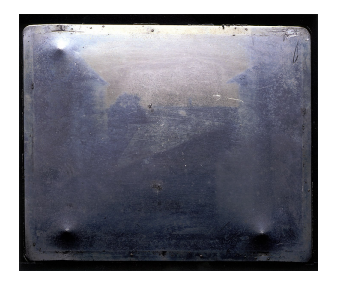

- Joseph N. Ni´epce: *Widok z okna w Le Gras* (1826)
- Louis J. Daguerre (1787–1851)

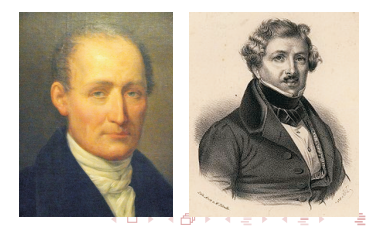

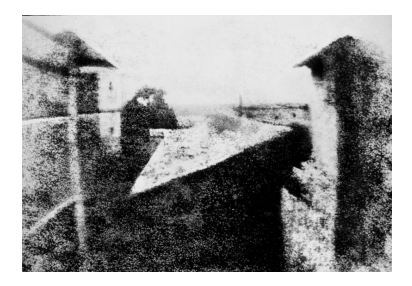

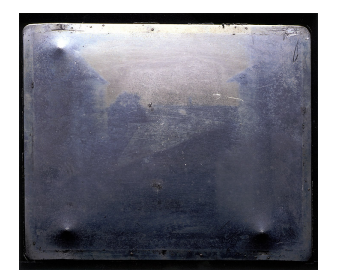

- Joseph N. Ni´epce: *Widok z okna w Le Gras* (1826)
- Louis J. Daguerre (1787–1851)
- W Polsce A. Radwański, M. Scholtz ok. 1840.

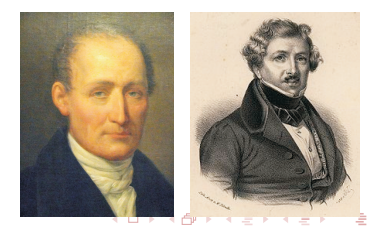

#### Znane postaci na dagerotypach

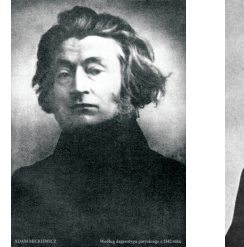

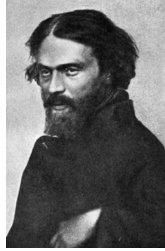

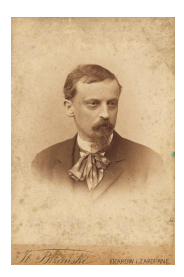

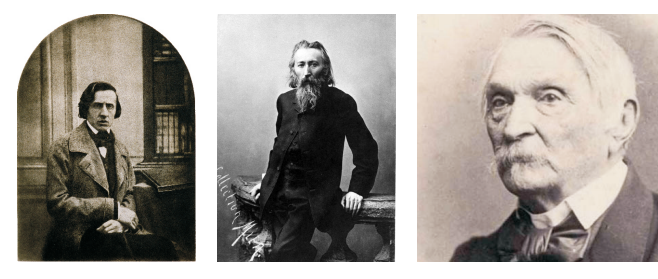

#### Fotografia analogowa

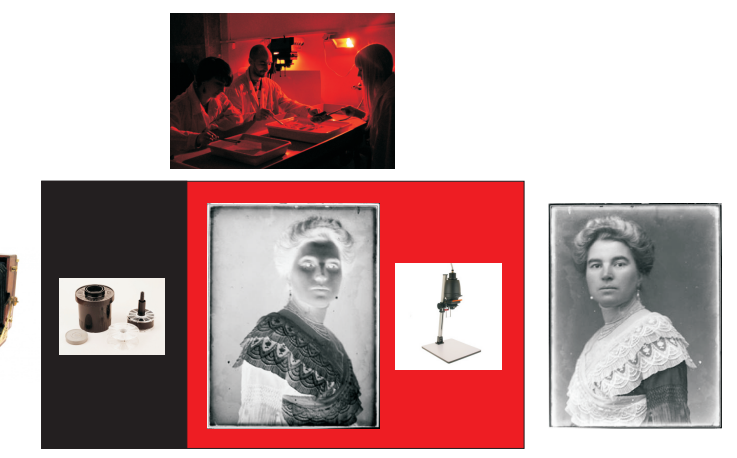

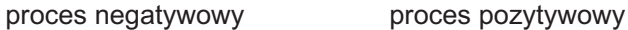

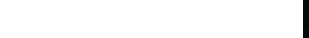

#### Fotografia analogowa — podstawy chemiczne

Od 1850 klisze szklane i celuloidowe pokrywane emulsją światłoczułą (żelatyna z drobinkami bromku srebra)

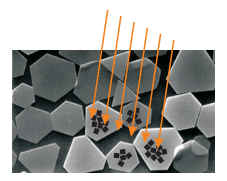

naświetlanie obraz utajony

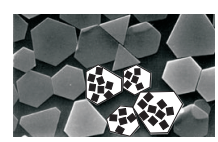

#### wywoływanie

metol - redukcja naświetlonych czastek emulsii do metalicznego srebra, weglan sodu - wiazanie uwalnianego bromu

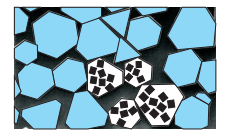

#### utrwalanie **płukanie**

tiosiarczan sodu - zamiana nienaśweitlonego bromku srebra w rozpuszczalne w wodzie sole nieœwiat³oczu³e

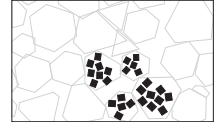

**woda** - wymywanie rozpuszczalnych soli z emulsji

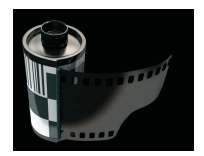

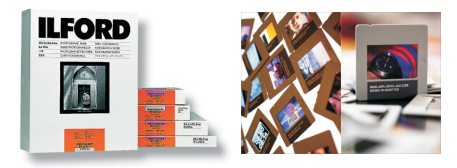

イロト イ団 トイミト イミト G.  $290$ 9 / 1

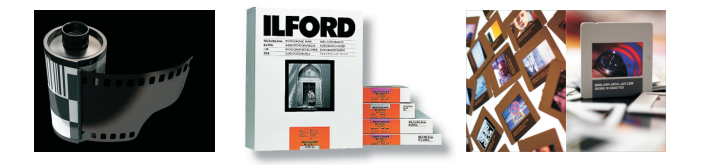

Czułość filmów: ISO 25, 50, **100**, **200**, **400**, 800, 1200, 3600

9 / 1

メロメ メ御 メメ きょ メ ヨメ

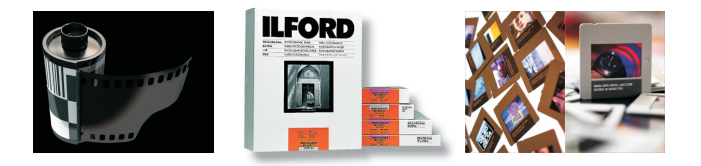

Czułość filmów: ISO 25, 50, **100**, **200**, **400**, 800, 1200, 3600

9 / 1

 $\left\{ \begin{array}{ccc} 1 & 0 & 0 \\ 0 & 1 & 0 \end{array} \right.$ 

Ziarnistość — związana z czułością: typowe materiały ok. 2800 DPI, specjalistyczne — większe rozdzielczości. Dla obrazka 6 *×* 6 cm, odpowiada to 44 Mpix, cyfrowe lustrzanki — ok. 20 Mpix.

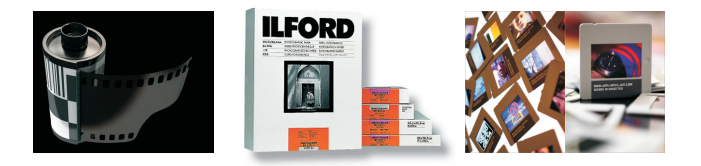

- Czułość filmów: ISO 25, 50, **100**, **200**, **400**, 800, 1200, 3600
- Ziarnistość związana z czułością: typowe materiały ok. 2800 DPI, specjalistyczne — większe rozdzielczości. Dla obrazka 6 *×* 6 cm, odpowiada to 44 Mpix, cyfrowe lustrzanki — ok. 20 Mpix.
- Gradacja papieru kontrast: miękkie, średnie, twarde

9 / 1

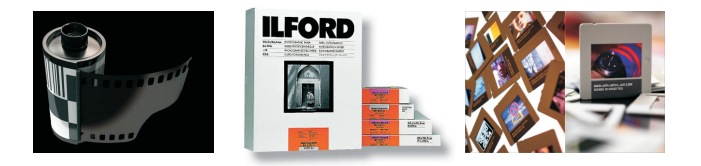

- Czułość filmów: ISO 25, 50, **100**, **200**, **400**, 800, 1200, 3600
- Ziarnistość związana z czułością: typowe materiały ok. 2800 DPI, specjalistyczne — większe rozdzielczości. Dla obrazka 6 *×* 6 cm, odpowiada to 44 Mpix, cyfrowe lustrzanki — ok. 20 Mpix.
- Gradacja papieru kontrast: miękkie, średnie, twarde
- Materiały ortochromatyczne nieczułe na czerwień, panchromatyczne — pełne spektrum

#### Fotografia barwna

Początki J. Maxwell i T. Stutton, ok. 1860

#### Fotografia barwna

- Początki J. Maxwell i T. Stutton, ok. 1860
- W 1899 "polski Edison" **Jan Szczepanik** opatentował w Anglii film i papier do fotografii barwnej. Patent wykorzystany później przez firmy Kodak i Agfa.

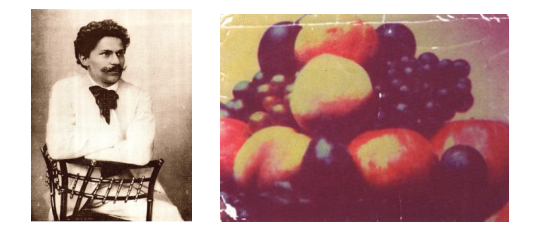

#### Fotografia barwna

- Początki J. Maxwell i T. Stutton, ok. 1860
- W 1899 "polski Edison" **Jan Szczepanik** opatentował w Anglii film i papier do fotografii barwnej. Patent wykorzystany później przez firmy Kodak i Agfa.

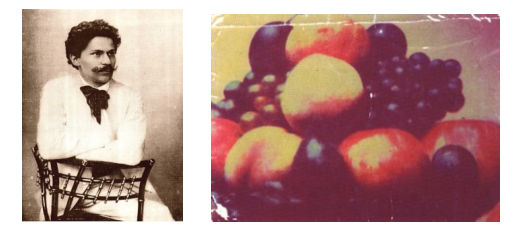

Technologia ruchomego filmu barwnego Szczepanika (1915-25) przegrała konkurencję z tańszym amerykańskim Technicolorem upowszechnionym w latach 30-tych.

K ロ ) K (個) X ( 편 ) K (편 ) ( ) 편  $299$ 11 / 1

Wczesne obrazy srebrowe łatwo ulegały chemicznej degradacji (utlenianie)

- Wczesne obrazy srebrowe łatwo ulegały chemicznej degradacji (utlenianie)
- Tonowanie przeprowadzanie srebra metalicznego do trwalszych, brązowawych siarczków srebra

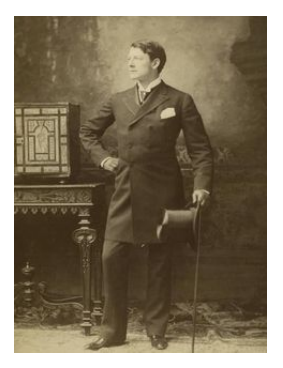

 $\left\{ \begin{array}{ccc} 1 & 0 & 0 \\ 0 & 1 & 0 \end{array} \right.$ 

- Wczesne obrazy srebrowe łatwo ulegały chemicznej degradacji (utlenianie)
- Tonowanie przeprowadzanie srebra metalicznego do trwalszych, brązowawych siarczków srebra
- $\bullet$  Stabilne czarno-białe materiały lata 20 XX w., Kodak, Agfa

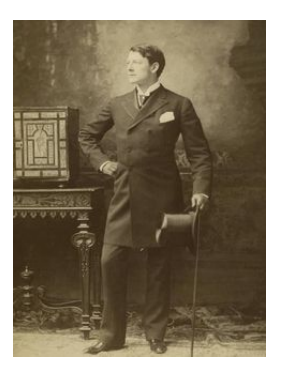

 $\left\{ \begin{array}{ccc} 1 & 0 & 0 \\ 0 & 1 & 0 \end{array} \right.$ 

- Wczesne obrazy srebrowe łatwo ulegały chemicznej degradacji (utlenianie)
- **Tonowanie przeprowadzanie srebra** metalicznego do trwalszych, brązowawych siarczków srebra
- $\bullet$  Stabilne czarno-białe materiały lata 20 XX w., Kodak, Agfa
- Obecnie tonowanie używane jest często jako stylizacja w fotografii artystycznej

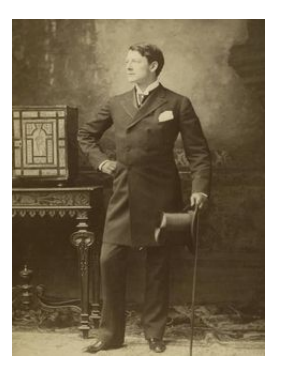

イロメ イ押 トイヨ トイヨメ

Bichoromia (duotone) to technika używająca dodatkowej (trzeciej!) barwy tonującej w obrazie czarno-białym.

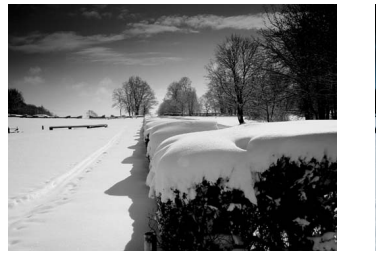

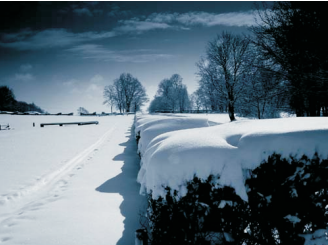

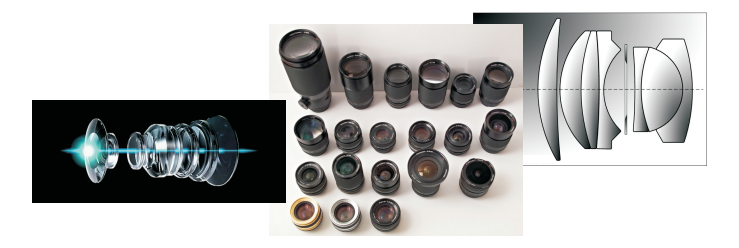

イロト イ団 トイミト イミト **E**  $299$ 13 / 1

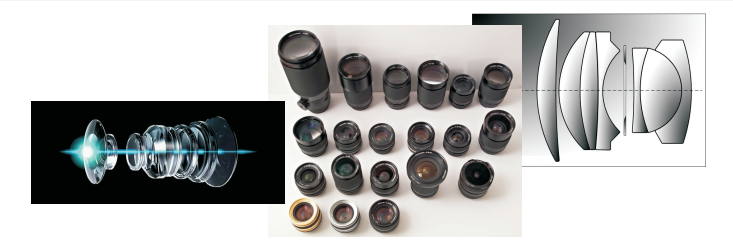

Szerokokątne (*¬* 35 mm), standardowe (50 mm), teleobiektywy  $($   $\geqslant$  80 mm) dla formatu "małoobrazkowego", tj. 24 *×* 36 mm w analogowych lustrzankach

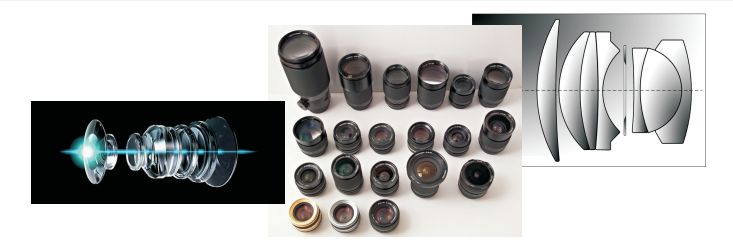

- Szerokokątne (*¬* 35 mm), standardowe (50 mm), teleobiektywy ( $\geqslant 80$  mm) dla formatu "małoobrazkowego", tj. 24 *×* 36 mm w analogowych lustrzankach
- Dla aparatów cyfrowych stosuje się przeliczniki ze względu na mniejszy rozmiar matrycy:

13 / 1

 $\mathbf{A} \equiv \mathbf{A} + \mathbf{A} \mathbf{B} + \mathbf{A} \mathbf{B} + \mathbf{A} \mathbf{B} + \mathbf{A}$ 

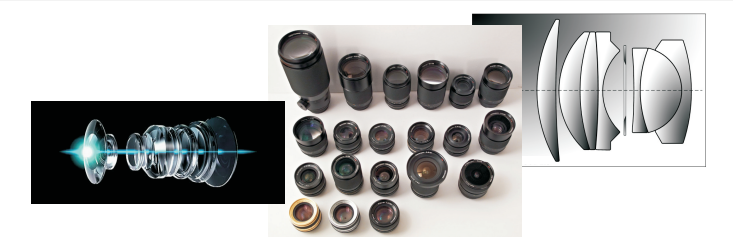

- Szerokokątne (*¬* 35 mm), standardowe (50 mm), teleobiektywy ( $\geqslant 80$  mm) dla formatu "małoobrazkowego", tj. 24 *×* 36 mm w analogowych lustrzankach
- Dla aparatów cyfrowych stosuje się przeliczniki ze względu na mniejszy rozmiar matrycy:
- 2.0 dla formatu 4:3 1.6 dla formatu APS-C 1.0 dla "full frame" FF

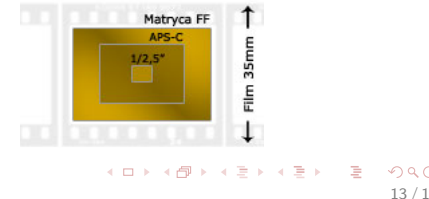

# Ogniskowa rzeczywista i równoważna

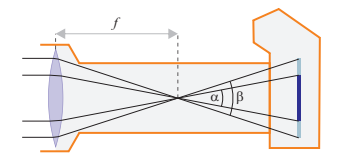

K ロ > K @ > K 경 > K 경 > 시 경  $299$ 14 / 1

#### Ogniskowa rzeczywista i równoważna

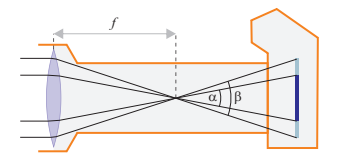

 $\bullet$  Mniejsza matryca = mniejszy kąt widzenia. Ten sam kąt widzenia dla większej matrycy odpowiadałby obiektywowi o dłuższej ogniskowej.
## Ogniskowa rzeczywista i równoważna

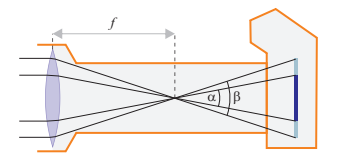

- $\bullet$  Mniejsza matryca  $=$  mniejszy kąt widzenia. Ten sam kąt widzenia dla większej matrycy odpowiadałby obiektywowi o dłuższej ogniskowej.
- **Ogniskowa równoważna** ogniskowa dająca ten sam kąt widzenia dla formatu 24 *×* 36 mm

14 / 1

K ロト K 御 ト K 君 ト K 君 ト

## Ogniskowa rzeczywista i równoważna

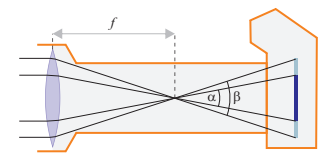

- $\bullet$  Mniejsza matryca  $=$  mniejszy kąt widzenia. Ten sam kąt widzenia dla większej matrycy odpowiadałby obiektywowi o dłuższej ogniskowej.
- **Ogniskowa równoważna** ogniskowa dająca ten sam kąt widzenia dla formatu 24 *×* 36 mm
- Obiektyw "standardowy" dla formatu APS-C ma rzeczywistą ogniskową ok. 32 mm (równoważna 32 mm *×* 1*.*6 *≈* 51 mm).

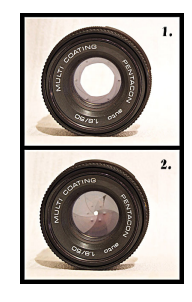

K ロ ▶ K 御 ▶ K 聖 ▶ K 聖 ▶ │ 聖 │ 約 Q Q → 15 / 1

Przysłona reguluje ilość światła wpadającą przez obiektyw.

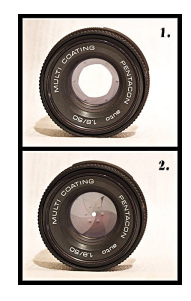

- Przysłona reguluje ilość światła wpadającą przez obiektyw.
- Liczba przysłony: f */*# = f */*d, gdzie f ogniskowa, a d śerdnica otworu przysłony.

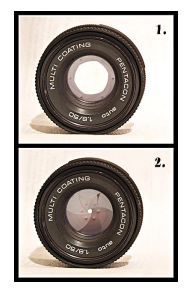

- Przysłona reguluje ilość światła wpadającą przez obiektyw.
- Liczba przysłony: f */*# = f */*d, gdzie f ogniskowa, a d śerdnica otworu przysłony.
- Przysłony skalują się co *<sup>√</sup>* 2: 1, 1.4, 2, 2.8, 4, 5.6, 8, 11, 16, 22. Odpowiada to zmniejszaniu jasności o połowę.

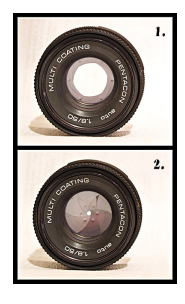

15 / 1

 $\left\{ \begin{array}{ccc} 1 & 0 & 0 \\ 0 & 1 & 0 \end{array} \right.$ 

- Przysłona reguluje ilość światła wpadającą przez obiektyw.
- Liczba przysłony: f */*# = f */*d, gdzie f ogniskowa, a d śerdnica otworu przysłony.
- Przysłony skalują się co *<sup>√</sup>* 2: 1, 1.4, 2, 2.8, 4, 5.6, 8, 11, 16, 22. Odpowiada to zmniejszaniu jasności o połowę.
- $\bullet$  Jasność obiektywu  $=$  największa dostępna przysłona (najmniejsza liczba przysłony).

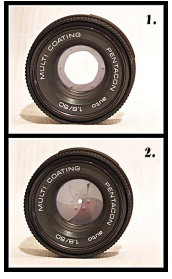

15 / 1

 $\left\{ \begin{array}{ccc} 1 & 0 & 0 \\ 0 & 1 & 0 \end{array} \right.$ 

- Przysłona reguluje ilość światła wpadającą przez obiektyw.
- Liczba przysłony: f */*# = f */*d, gdzie f ogniskowa, a d śerdnica otworu przysłony.
- Przysłony skalują się co *<sup>√</sup>* 2: 1, 1.4, 2, 2.8, 4, 5.6, 8, 11, 16, 22. Odpowiada to zmniejszaniu jasności o połowę.
- $\bullet$  Jasność obiektywu  $=$  największa dostępna przysłona (najmniejsza liczba przysłony).
- $\bullet$  Obiektywy szerokokątne (małe f) są obiektywami "szybkimi" o dużej jasności (np. 1.2), teleobiektywy — niska jasność (przeważnie 4).

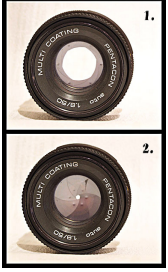

15 / 1

 $\mathbf{A} \oplus \mathbf{B} \rightarrow \mathbf{A} \oplus \mathbf{B} \rightarrow \mathbf{A} \oplus \mathbf{B} \rightarrow \mathbf{A} \oplus \mathbf{B} \rightarrow \mathbf{A}$ 

- Przysłona reguluje ilość światła wpadającą przez obiektyw.
- Liczba przysłony: f */*# = f */*d, gdzie f ogniskowa, a d śerdnica otworu przysłony.
- Przysłony skalują się co *<sup>√</sup>* 2: 1, 1.4, 2, 2.8, 4, 5.6, 8, 11, 16, 22. Odpowiada to zmniejszaniu jasności o połowę.
- $\bullet$  Jasność obiektywu  $=$  największa dostępna przysłona (najmniejsza liczba przysłony).
- $\bullet$  Obiektywy szerokokątne (małe f) są obiektywami "szybkimi" o dużej jasności (np. 1.2), teleobiektywy — niska jasność (przeważnie 4).
- Im większa liczba przysłony, tym dłuższy czas otwarcia migawki dla takiej samej ekspozycji.

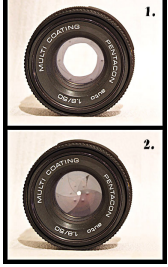

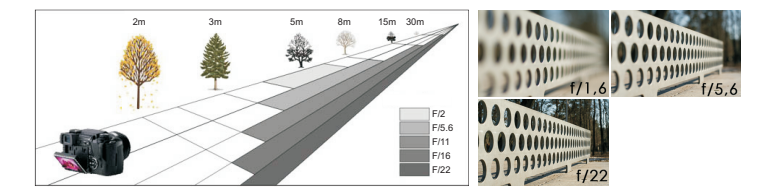

イロト イ団 トイミト イミト **E**  $299$ 16 / 1

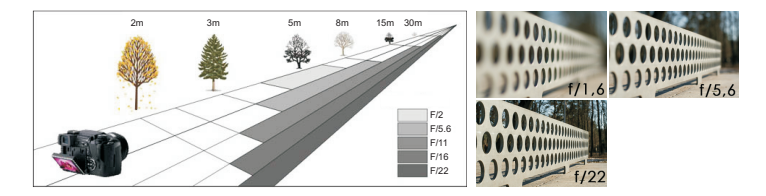

Im wyższa liczba przysłony, tym większa głębia

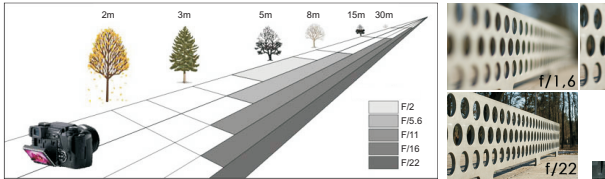

- Im wyższa liczba przysłony, tym większa głębia
- Głębia ostrości zależy od odległości ostrzenia

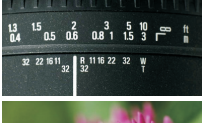

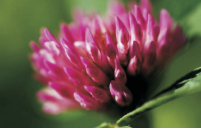

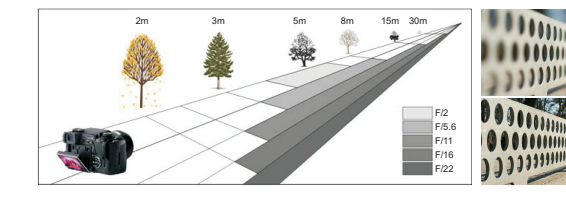

- Im wyższa liczba przysłony, tym większa głębia
- Głębia ostrości zależy od odległości ostrzenia
- Obiektywy szerokokątne duża głębia, fotografia reportażowa, sportowa

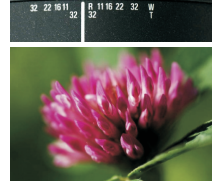

 $\begin{array}{ccccc}\n13 & 15 & 2 & 3 & 5 & 10 \\
0.4 & 0.5 & 0.6 & 0.8 & 1 & 1.5 & 3\n\end{array}$ 

 $\left\{ \begin{array}{ccc} 1 & 0 & 0 \\ 0 & 1 & 0 \end{array} \right.$ 

16 / 1

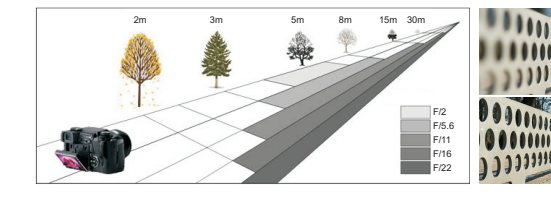

- Im wyższa liczba przysłony, tym większa głębia
- Głębia ostrości zależy od odległości ostrzenia
- Obiektywy szerokokątne duża głębia, fotografia reportażowa, sportowa
- **•** Teleobiektywy mała głębia, portret

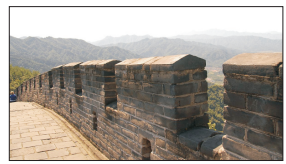

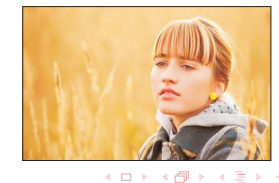

 $\leftarrow$   $\Box$ 

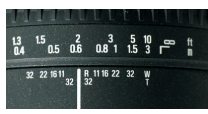

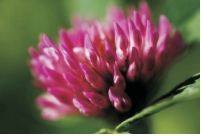

16 / 1

## Wady obiektywów — aberracja chromatyczna i sferyczna

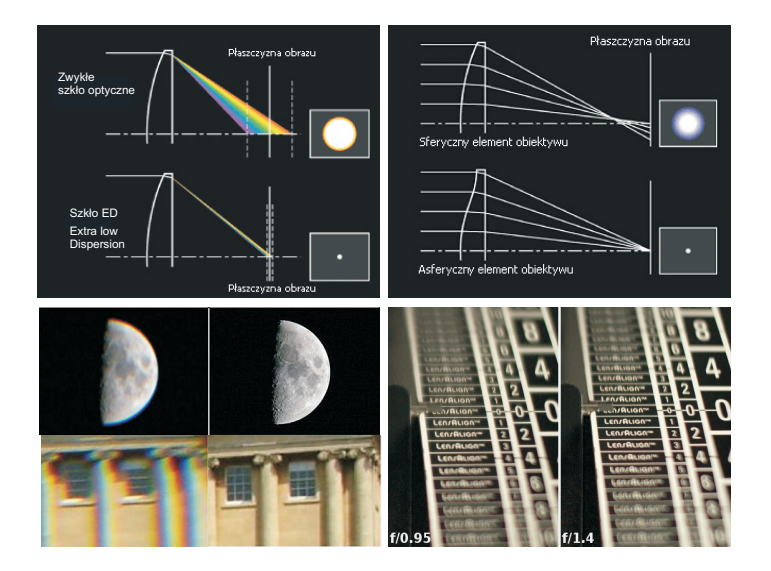

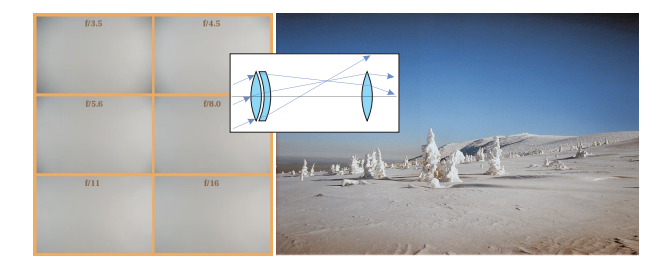

メロメメ 御 メメ きょく モドー **E**  $299$ 18 / 1

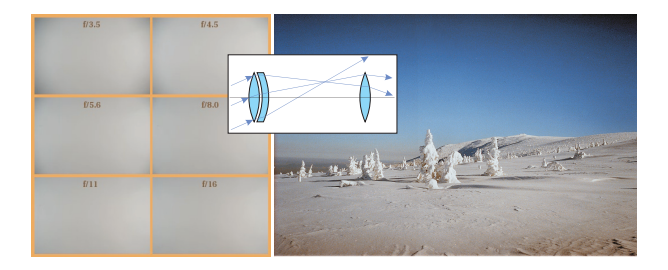

Obiektywy krótkoogniskowe są bardziej podatne na tę wadę

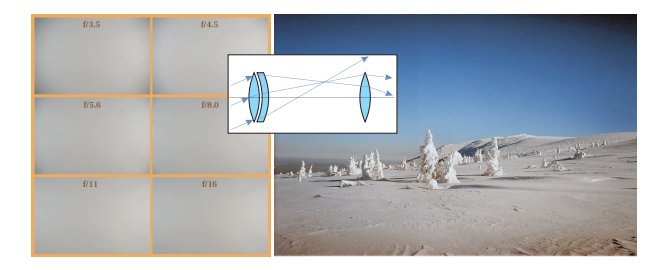

- Obiektywy krótkoogniskowe są bardziej podatne na tę wadę
- Efekt słabnie wraz ze zmniejszaniem otworu przysłony

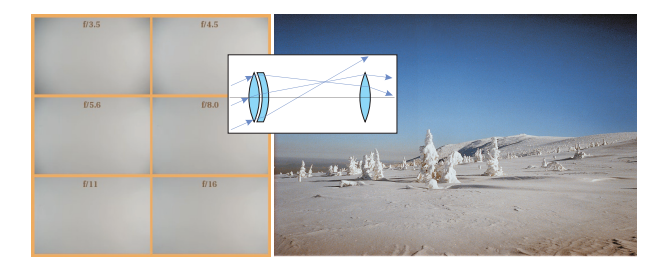

- Obiektywy krótkoogniskowe są bardziej podatne na tę wadę  $\bullet$
- Efekt słabnie wraz ze zmniejszaniem otworu przysłony
- Winietowanie jest istotnym technologicznym problemem w rozwoju aparatów cyfrowych

## Wady obiektywów — dystorsje

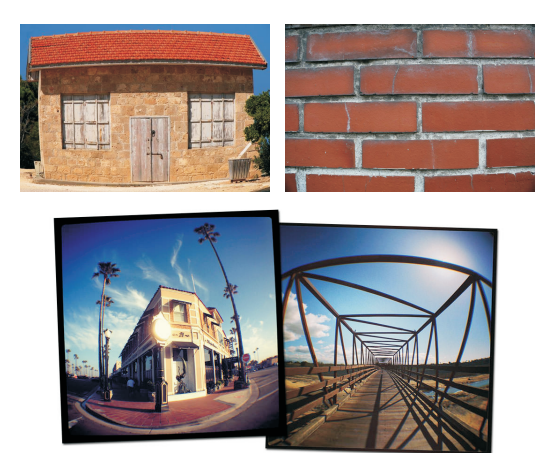

Im mniejsza ogniskowa tym większe dystorsje.

K ロ ) K (個) X ( 편 ) K (편 ) ( ) 편  $299$ 20 / 1

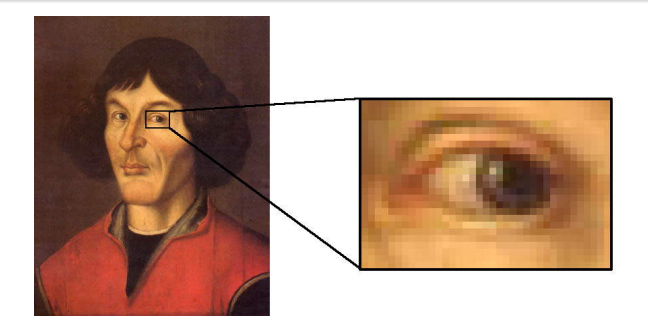

イロト 不優 トメ 差 トメ 差 トー 差  $299$ 20 / 1

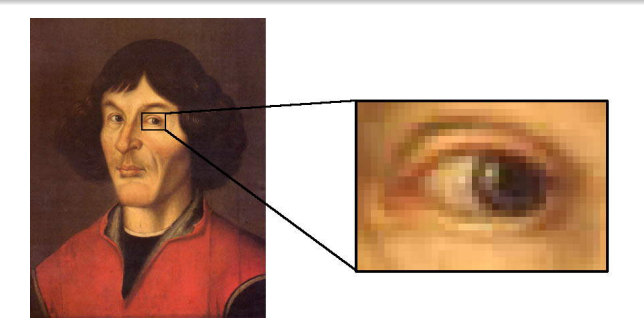

Obraz rastrowy jest tablicą barwnych punktów — pikselków

$$
[x_{ij}], \quad 1 \leqslant i \leqslant M, \quad 1 \leqslant j \leqslant N
$$

20 / 1

 $\Omega$ 

イロト イタト イミト イミト 一毛

Rozmiar obrazu *→* M *×* N.

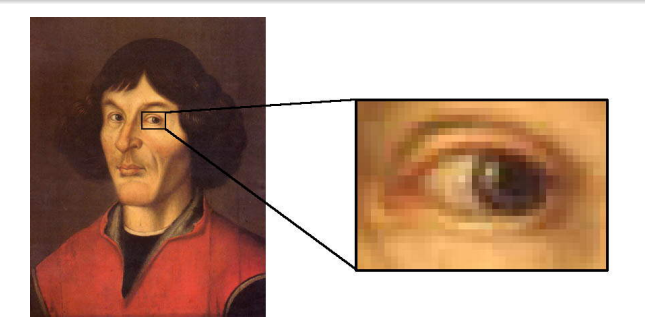

Obraz rastrowy jest tablicą barwnych punktów — pikselków

$$
[x_{ij}], \quad 1 \leqslant i \leqslant M, \quad 1 \leqslant j \leqslant N
$$

Rozmiar obrazu *→* M *×* N.

Zbiór dostępnych wartości xij *∈ {*0*,* 1*, . . . ,* k*}* jest **paletą** obrazu.

K ロ ▶ K 個 ▶ K ミ ▶ K ミ ▶ - ' 큰' - 10 Q Q 21 / 1

600

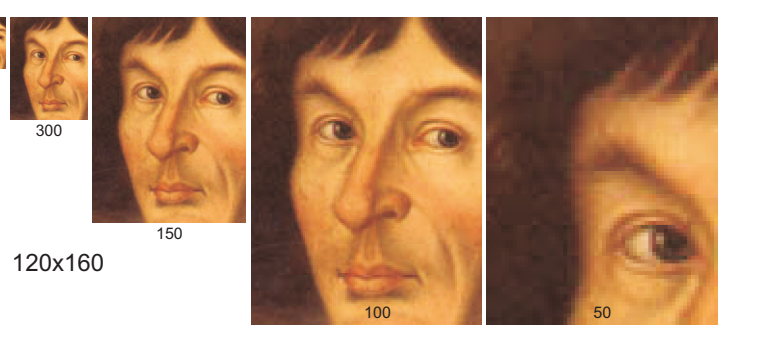

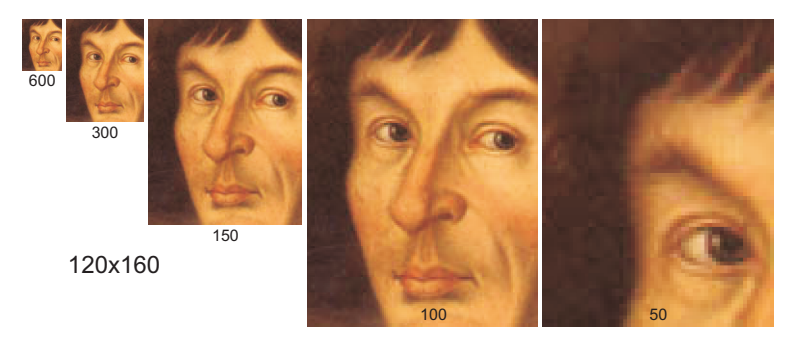

**Rozdzielczość** jest cechą urządzenia reprodukującego (ekranu, drukarki, skanera), a nie samego obrazu

21 / 1

目

メロメメ 御 メメ きょく モドー

<span id="page-63-0"></span>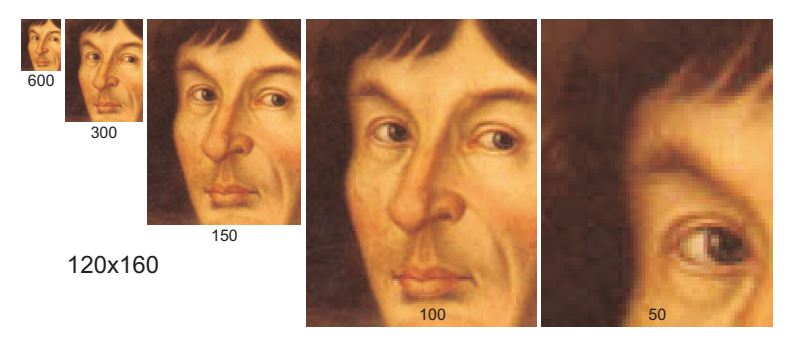

- **Rozdzielczość** jest cechą urządzenia reprodukującego (ekranu, drukarki, skanera), a nie samego obrazu
- Rozdzielczość to wielkość najmniejszej barwnej plamki, którą urządzenie może reprodukować w rozróżnialny sposób.

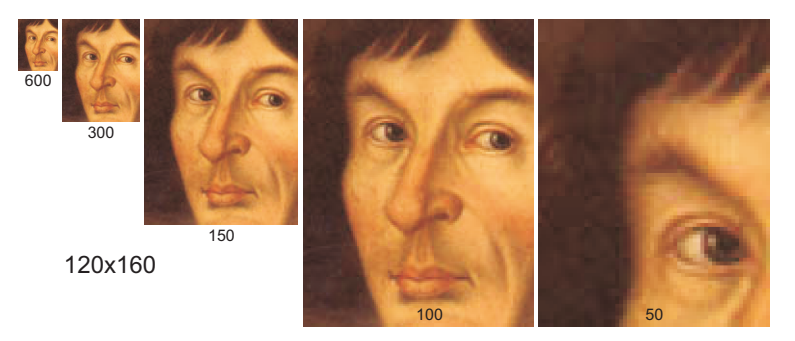

- **Rozdzielczość** jest cechą urządzenia reprodukującego (ekranu, drukarki, skanera), a nie samego obrazu
- Rozdzielczość to wielkość najmniejszej barwnej plamki, którą urządzenie może reprodukować w rozróżnialny sposób.

21 / 1

Jednostka "dots per inch": 100 dpi *≈* 4 pix/mm (plamka ok. 0*.*25 mm), 300 dpi *≈* 12 pix/mm (plamka ok. 0*.*08 [mm](#page-63-0)[\)](#page-0-0)

#### **Nieprecyzyjnie:** obraz dużej (niskiej) rozdzielczości

22 / 1

K ロ ▶ K 個 ▶ K 할 ▶ K 할 ▶ 이 할 → 9 Q @

#### **Nieprecyzyjnie:** obraz dużej (niskiej) rozdzielczości "Duża rozdzielczość  $=$  dużo pikselków"

22 / 1

K ロ ▶ K 個 ▶ K 할 ▶ K 할 ▶ 이 할 → 9 Q @

## Obrazy rastrowe — palety

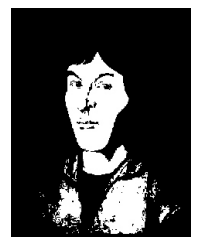

1 bit - {0,1} lineart, B&W

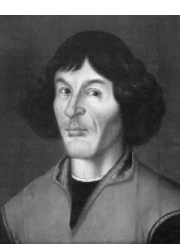

8 bitów - {0,...255} grayscale

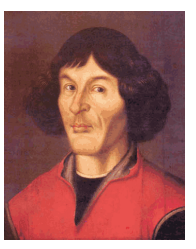

8 bitów

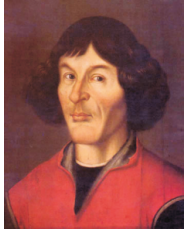

indeksowa true color RGB 3x8 bitów - 16 mln kolorów

## Obrazy rastrowe — palety

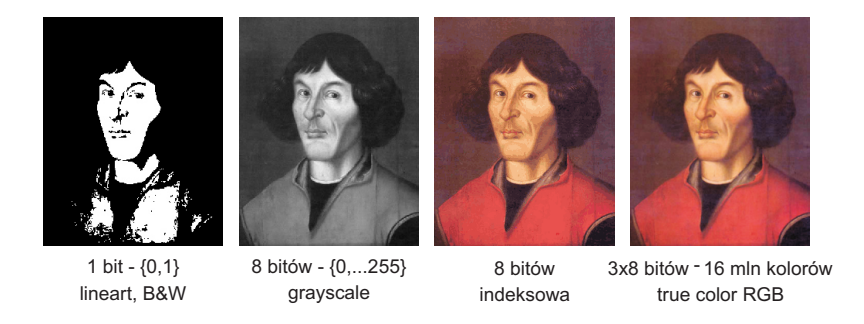

Paleta indeksowa: przeważnie 1 bajt/piksel (do 256 kolorów), wartość piksela jest indeksem do przechowywanej w pliku tabeli z opisem odp. koloru — zwykle 24 bitowy RGB. Stosowana w formacie GIF.

## Operacje na obrazach rastrowych

Operacje na obrazach — procesy obliczeniowe wykonywane na tablicach

$$
[y_{kl}] = \Phi([x_{ij}])
$$

#### Operacje na obrazach rastrowych

Operacje na obrazach — procesy obliczeniowe wykonywane na tablicach

$$
[y_{kl}] = \Phi([x_{ij}])
$$

Operacje 1-punktowe (krzywe): Φ obliczane na pojedynczych pikselkach, niezależnie od ich pozycji

$$
x'_{ij} = \Phi(x_{ij})
$$

24 / 1

K ロ > K @ > K 경 > K 경 > 시 경

#### Operacje na obrazach rastrowych

Operacje na obrazach — procesy obliczeniowe wykonywane na tablicach

$$
[y_{kl}] = \Phi([x_{ij}])
$$

Operacje 1-punktowe (krzywe): Φ obliczane na pojedynczych pikselkach, niezależnie od ich pozycji

$$
x'_{ij} = \Phi(x_{ij})
$$

Operacje wielopunktowe (filtry): nowa wartość *x'<sub>ij</sub>* obliczana jest na podstawie  $x_{ii}$  i grupy sąsiednich pikselków,

$$
x'_{ij} = \Phi(\ldots, x_{i-1,j}, x_{i,j-1}, x_{ij}, x_{i+1,j}, x_{i,j+1}, \ldots)
$$

lub nawet (transformata Fouriera) na podstawie całego obrazu
Operacje na obrazach, oprócz pożądanych efektów, mają z reguły także rozmaite efekty uboczne.

# Jakość obrazów rastrowych

Operacje na obrazach, oprócz pożądanych efektów, mają z reguły także rozmaite efekty uboczne.

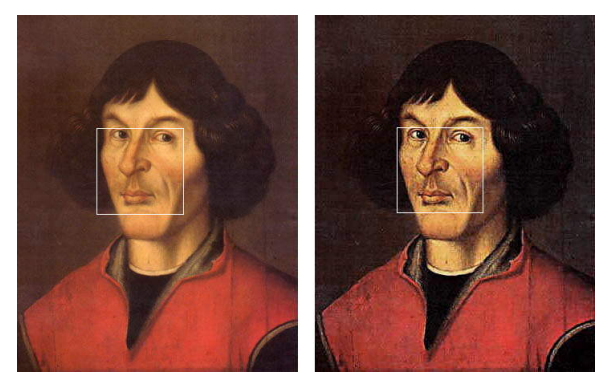

Operacje na obrazach, oprócz pożądanych efektów, mają z reguły także rozmaite efekty uboczne.

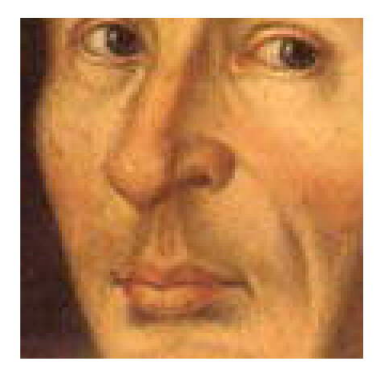

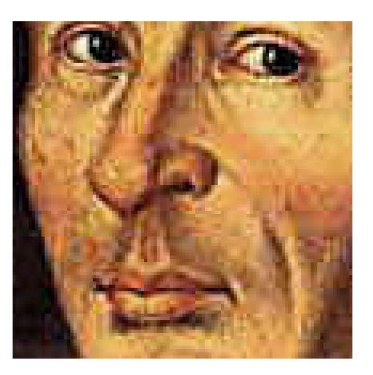

**K ロ ▶ K 御 ▶ K 唐 ▶ K 唐 ▶ 『唐** 

25 / 1

Efekt nadmiernej kompresji obrazu

K ロ > K @ > K 경 > K 경 > 시 경  $\Omega$ 26 / 1

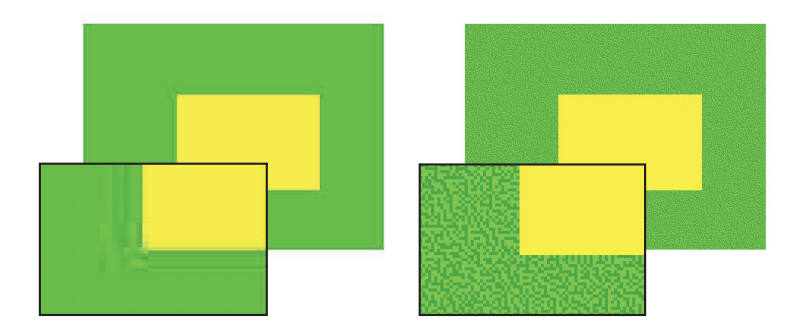

イロト 不優 トメ ヨト スヨト 一番  $\Omega$ 26 / 1

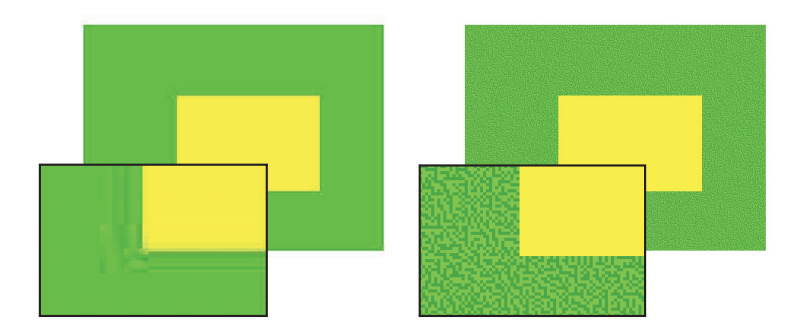

Format JPG (od Joint Photographic Experts Group) wyłącznie do kompresji obrazów **fotograficznych**

26 / 1

メロメメ 御 メメ きょく モドー

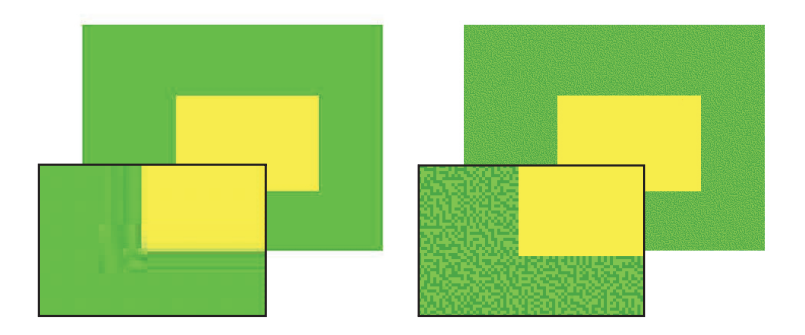

- Format JPG (od Joint Photographic Experts Group) wyłącznie do kompresji obrazów **fotograficznych**
- W przypadku ubogiej palety (GIF) stosujemy wyłącznie kolory w niej obecne.

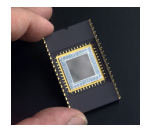

K ロ > K @ > K 경 > K 경 > 시 경  $QQ$ 27 / 1

• Stosowane technologie: Charge Coupled Device (CCD) i Complementary Metal Oxide Semiconductor (CMOS)

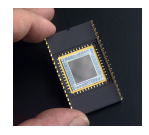

- Stosowane technologie: Charge Coupled Device (CCD) i Complementary Metal Oxide Semiconductor (CMOS)
- Matryce z filtrem Bayera interpolacja koloru
	- z sąsiednich pikseli

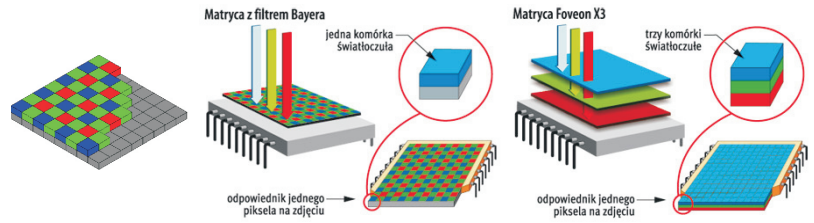

- Stosowane technologie: Charge Coupled Device (CCD) i Complementary Metal Oxide Semiconductor (CMOS)
- Matryce z filtrem Bayera interpolacja koloru
	- z sąsiednich pikseli

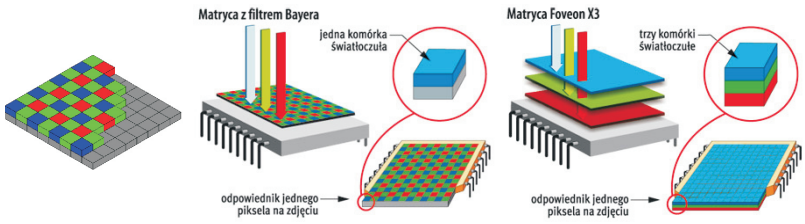

Martyce 3-warstwowe  $\bullet$ 

#### Matryce światłoczułe stosowane w aparatach cyfrowych

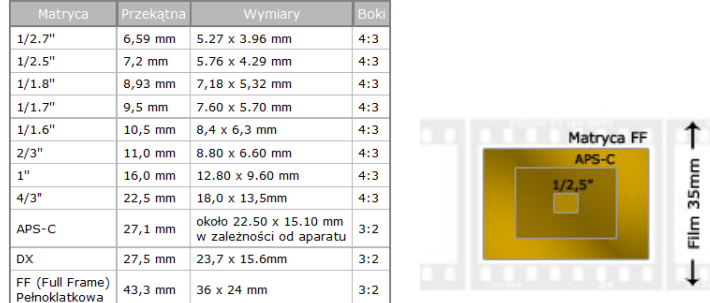

Rozdzielczość podawana w megapikselach: obecnie 16–24 Mpix

メロメ メタメ メミメ メミメン 毛  $299$ 29 / 1

**Skanery** wykorzystują przetworniki fotoelektryczne podobne do matryc CCD w aparatach. Optyka: układ zwierciadeł i pomniejszający obiektyw.

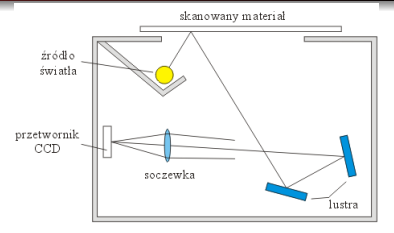

**Skanery** wykorzystują przetworniki fotoelektryczne podobne do matryc CCD w aparatach. Optyka: układ zwierciadeł i pomniejszający obiektyw.

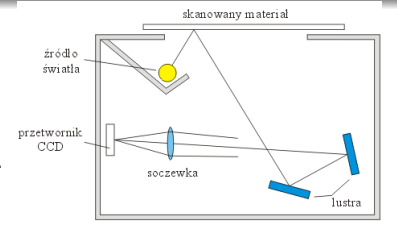

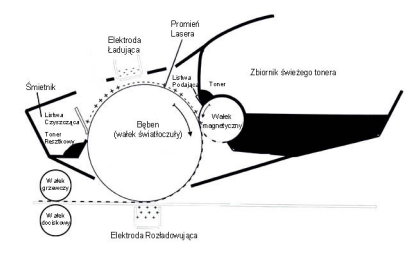

**Drukarki laserowe** — działanie podobne do kserografów. Proszkowy toner nanoszony elektrostatycznie na bęben (de)polaryzowany w odp. punktach światłem lasera.

**Skanery** wykorzystują przetworniki fotoelektryczne podobne do matryc CCD w aparatach. Optyka: układ zwierciadeł i pomniejszający obiektyw.

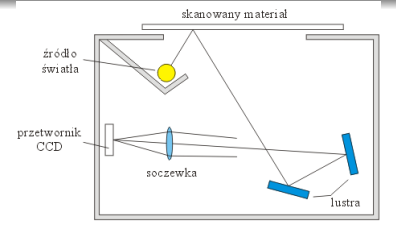

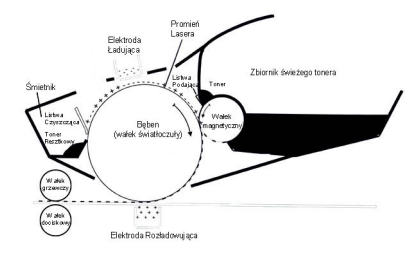

**Drukarki laserowe** — działanie podobne do kserografów. Proszkowy toner nanoszony elektrostatycznie na bęben (de)polaryzowany w odp. punktach światłem lasera.

**←ロ ▶ ← 御 ▶ → 君 ▶ → 君 ▶** →

**Drukarki atramentowe**: atramenty nanoszone przez układ mikrodysz sterowanych termicznie lub piezoelektrycznie.

> $\Omega$ 29 / 1

メロトメ 御 トメ 君 トメ 君 トー 君  $\Omega$ 30 / 1

Orientacja molekuł ciekłego kryształu w polu elektrycznym wpływa na polaryzację przechodzącej wiązki światła.

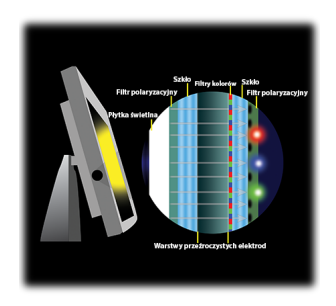

Orientacja molekuł ciekłego kryształu w polu elektrycznym wpływa na polaryzację przechodzącej wiązki światła.

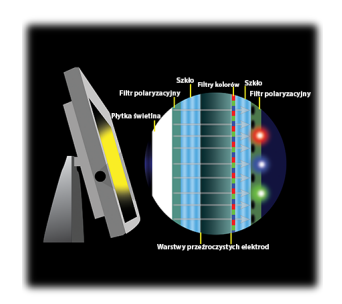

Moduł ciekłokrystaliczny z układem punktowych elektrod obudowany filtrami polaryzacyjnymi umożliwia modulację intensywności przechodzącego światła.

Orientacja molekuł ciekłego kryształu w polu elektrycznym wpływa na polaryzację przechodzącej wiązki światła.

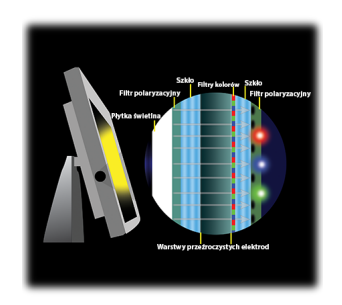

- Moduł ciekłokrystaliczny z układem punktowych elektrod obudowany filtrami polaryzacyjnymi umożliwia modulację intensywności przechodzącego światła.
- Barwne mikrofiltry RGB tworzą siatkę pikselków.  $\bullet$

# Korekta gamma

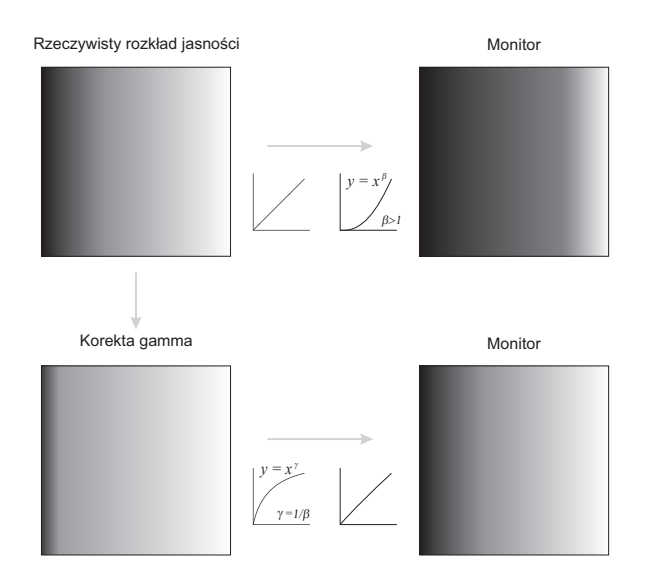

K ロ ▶ K 個 ▶ K ミ ▶ K ミ ▶ - ' 큰' - 10 Q Q 31 / 1

イロト 不優 トイモト イモト 一番  $299$ 32 / 1

# Poligrafia — obrazy półtonowe

Użycie klisz rastrowych: regularny rozkład punktów, gradacja szarości poprzez kontrolę wielkości plamki tuszu (**raster amplitudowy**) lub pseudolosowe odległości plamek (raster częstotliwościowy)

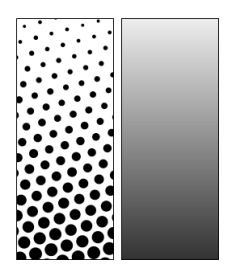

 $(1, 1)$   $(1, 1)$   $(1, 1)$   $(1, 1)$   $(1, 1)$   $(1, 1)$   $(1, 1)$   $(1, 1)$   $(1, 1)$ 

32 / 1

# Poligrafia — obrazy półtonowe

- Użycie klisz rastrowych: regularny rozkład punktów, gradacja szarości poprzez kontrolę wielkości plamki tuszu (**raster amplitudowy**) lub pseudolosowe odległości plamek (raster częstotliwościowy)
- **Rozdzielczość** minimalna wielkość pamki **liniatura** — liczba linii rastra na cal.

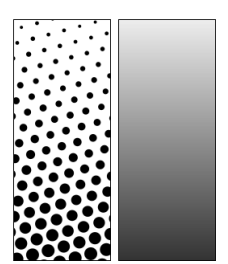

32 / 1

# Poligrafia — obrazy półtonowe

- Użycie klisz rastrowych: regularny rozkład punktów, gradacja szarości poprzez kontrolę wielkości plamki tuszu (**raster amplitudowy**) lub pseudolosowe odległości plamek (raster częstotliwościowy)
- **Rozdzielczość** minimalna wielkość pamki **liniatura** — liczba linii rastra na cal.

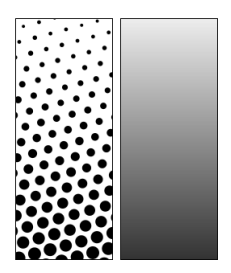

Zalecana proporcja rozdzielczości urządzenia naświetlającego do liniatury rastra to 16 : 1 (gdyż szachownica o boku 16 pól daje łącznie 256 pól będących odpowiednikami 256 poziomów szarości w komputerze).

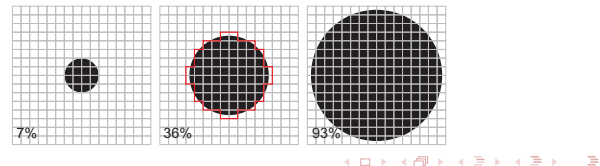

# Poligrafia — jakość obrazów półtonowych

● Stosowane liniatury: niska ≤ 115 lpi (druk gazetowy), wysokie 150–175 lpi (zalecana rozdz. naświetlarki 2400 dpi). Znaczenie ma także jakość papieru (rozlewanie się plamek).

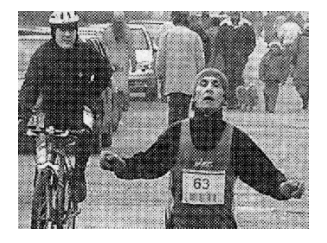

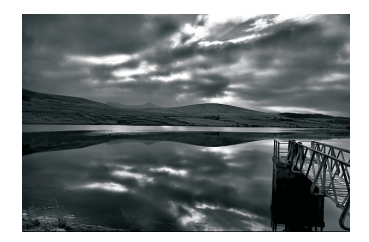

# Poligrafia — jakość obrazów półtonowych

● Stosowane liniatury: niska ≤ 115 lpi (druk gazetowy), wysokie 150–175 lpi (zalecana rozdz. naświetlarki 2400 dpi). Znaczenie ma także jakość papieru (rozlewanie się plamek).

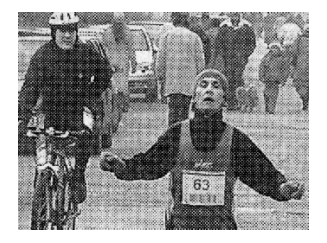

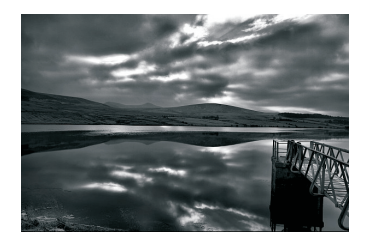

Kąt liniatury rastra: dla druku monochromatycznego 45*◦* Ludzkie oko lepiej dostrzega szczegóły w poziomie i pionie. Dla ukośnego rastra o tej samej rozdzielczości reprodukcja obrazu jest przez to pozornie "gładsza".

## Druk wielobarwny

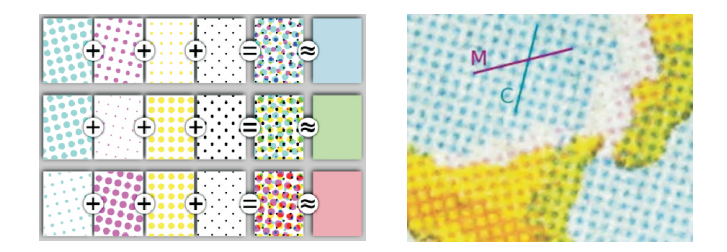

Proces CMYK: 4 półtonowe wyciągi barwne

### Druk wielobarwny

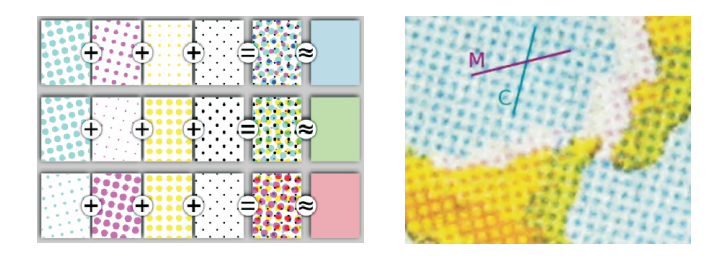

- Proces CMYK: 4 półtonowe wyciągi barwne
- Kąty obrotu rastrów minimalizacja efektu mory, równomierne rozłożenie farb, np:

$$
Y = 0^{\circ}
$$
,  $M = 15^{\circ}$ ,  $K = 45^{\circ}$ ,  $C = 75^{\circ}$ 

34 / 1

メロメ メ御 メメ きょ メ ヨメ

# Druk wielobarwny

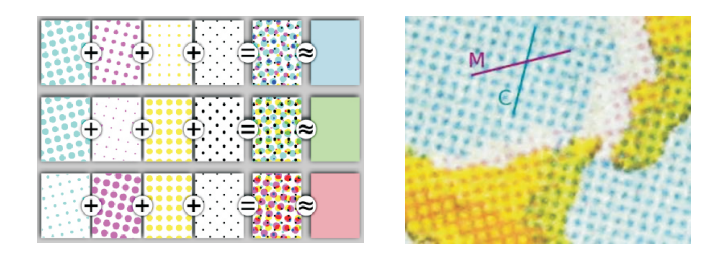

- Proces CMYK: 4 półtonowe wyciągi barwne
- Kąty obrotu rastrów minimalizacja efektu mory, równomierne rozłożenie farb, np:

$$
Y = 0^{\circ}
$$
,  $M = 15^{\circ}$ ,  $K = 45^{\circ}$ ,  $C = 75^{\circ}$ 

Minimalna mora przy 30*◦* . Liniatury ciemnych rastrów co 30*◦* , żółty jako najjaśniejszy daje najsłabiej widoczną morę.

 $\left\{ \begin{array}{ccc} 1 & 0 & 0 \\ 0 & 1 & 0 \end{array} \right.$ 

# Rastry CMYK

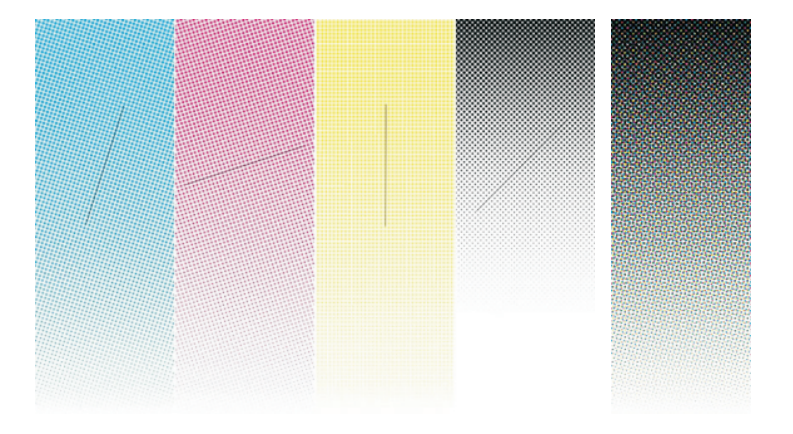

# Mory i rastry CMYK

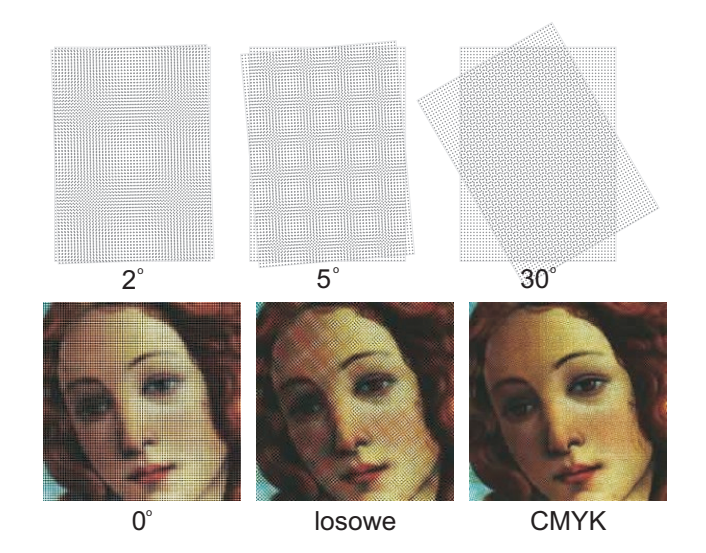

 $299$ 36 / 1

K ロ > K @ > K 경 > K 경 > 시 경

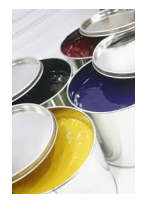

イロト 不優 トメ ヨト スヨト 一番  $299$ 37 / 1

- Barwniki (farby procesowe) CMYK dla poligrafii podlegają standaryzacji
	- w Europie ISO 12647-2,
	- w USA SWOP bazujący na ISO 2846-1:2006

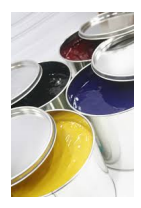

- <span id="page-106-0"></span>Barwniki (farby procesowe) CMYK dla poligrafii podlegają standaryzacji
	- w Europie ISO 12647-2,
	- w USA SWOP bazujący na ISO 2846-1:2006
- **Proces CMYK** nie reprodukuje poprawnie wielu barw. Udoskonalony (droższy) proces Hexachrome używa 6 farb: CMYKOG z barwnikami O (orange) i G (green)

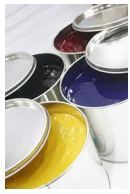

37 / 1

4 ロ > 4 御 > 4 ミ > 4 ミ >

- Barwniki (farby procesowe) CMYK dla poligrafii podlegają standaryzacji
	- w Europie ISO 12647-2,
	- w USA SWOP bazujący na ISO 2846-1:2006
- **Proces CMYK** nie reprodukuje poprawnie wielu barw. Udoskonalony (droższy) proces Hexachrome używa 6 farb: CMYKOG z barwnikami O (orange) i G (green)
- Farby dodatkowe (spot colors) dowolne barwniki (z palety Pantone) dodawane do procesu CMYK w druku wysokiej jakości

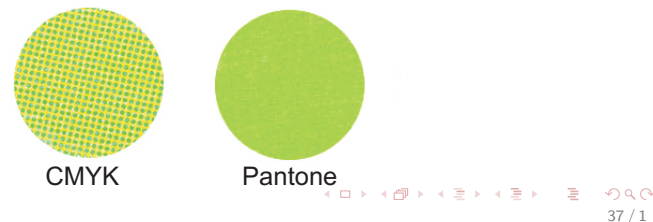

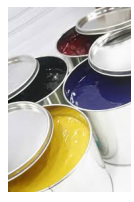
## Grafika wektorowa — reprezentacja obiektów

イロト イタト イミト イミト 一毛  $299$ 38 / 1

#### Grafika wektorowa — reprezentacja obiektów

Obraz opisany analitycznie w wirtualnym układzie współrz.

Koto(x<sub>0</sub>, y<sub>0</sub>, r, g<sub>1</sub>, k<sub>1</sub>, k<sub>w</sub>,...)  
\nProstokąt(x<sub>0</sub>, y<sub>0</sub>, a, b, 
$$
\alpha
$$
, g<sub>1</sub>, k<sub>1</sub>, k<sub>w</sub>,...)  
\nNapis(x<sub>0</sub>, y<sub>0</sub>, "Abc", 35pt,  $\alpha$ , g<sub>1</sub>, k<sub>1</sub>, k<sub>w</sub>,...)

 $\mathbf{A}$ 

 $\overline{X_b}$ 

K ロ > K @ > K 경 > K 경 > 시 경

38 / 1

 $\Omega$ 

### Grafika wektorowa — reprezentacja obiektów

Obraz opisany analitycznie w wirtualnym układzie współrz.

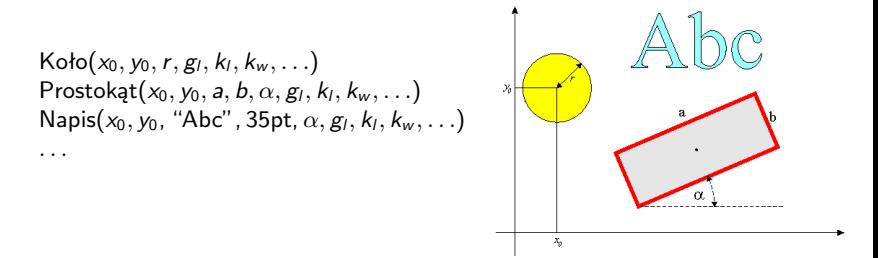

Możliwość zmiany kolejności ("wysokości") obiektów lub ich  $\bullet$ przezroczystości

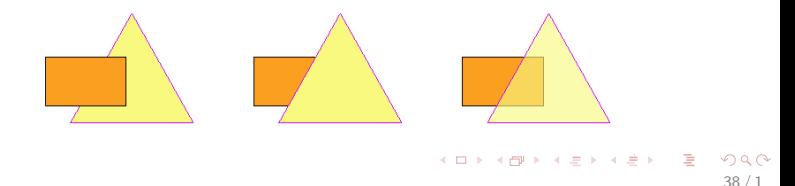

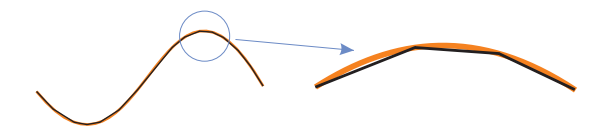

39 / 1

œ

メロメメ 御 メメ きょく ミメー

Przybliżanie przez liniowe segmenty (łamane) — słabe włansości skalowania

- Przybliżanie przez liniowe segmenty (łamane) słabe włansości skalowania
- Segmenty paraboliczne są nadal zbyt "sztywne": nie można wymusić gładkości połączeń na obu końcach jednocześnie.

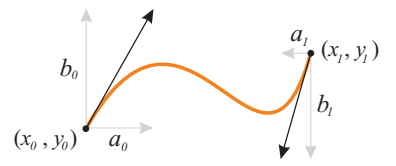

- Przybliżanie przez liniowe segmenty (łamane) słabe włansości skalowania
- Segmenty paraboliczne są nadal zbyt "sztywne": nie można wymusić gładkości połączeń na obu końcach jednocześnie.
- Minimalna liczba parametrów kontrolnych 8: po 2 na współrzędne punktów końcowych i po 2 na składowe wektorów kierunkowych

Łuki elementarne 3 stopnia:

$$
\begin{cases}\n x(t) = At^3 + Bt^2 + Ct + D, \\
y(t) = Et^3 + Ft^2 + Gt + H,\n\end{cases} \quad 0 \leq t \leq 1
$$

(bardziej systematyczna konstrukcja – krzywe Béziera)

Łuki elementarne 3 stopnia:

$$
\begin{cases}\n x(t) = At^3 + Bt^2 + Ct + D, \\
y(t) = Et^3 + Ft^2 + Gt + H,\n\end{cases} \quad 0 \leq t \leq 1
$$

(bardziej systematyczna konstrukcja – **krzywe Béziera**)

Krzywe — sekwencje łuków elementarnych połączonych (lub nie) węzłami "gładkimi" lub "ostrymi"

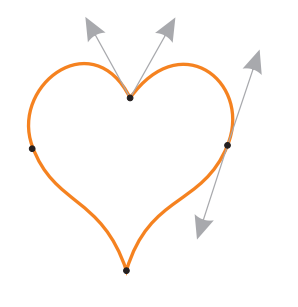

 $\left\{ \begin{array}{ccc} 1 & 0 & 0 \\ 0 & 1 & 0 \end{array} \right.$ 

# Grafika wektorowa — relacje między obiektami

#### Obiekty złożone, hierarchizacja

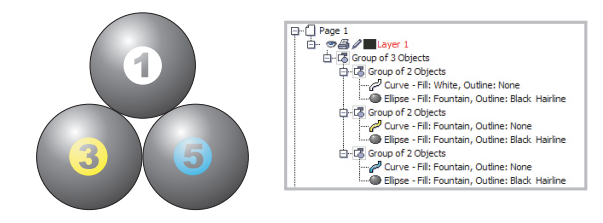

41 / 1

 $\Omega$ 

 $A \equiv \begin{pmatrix} 1 & 0 & 0 \\ 0 & 1 & 0 \\ 0 & 0 & 0 \end{pmatrix} \in A \Rightarrow A \equiv \begin{pmatrix} 1 & 0 & 0 \\ 0 & 1 & 0 \\ 0 & 0 & 0 \end{pmatrix} \in A$ 

# Grafika wektorowa — relacje między obiektami

#### Obiekty złożone, hierarchizacja

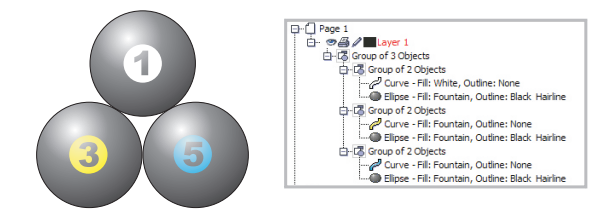

41 / 1

 $\Omega$ 

イロト イ押 トイヨ トイヨト

Kopie i klony obiektów

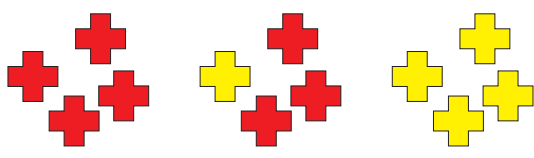

# Grafika wektorowa — efekty 3D

**·** Persepektywa

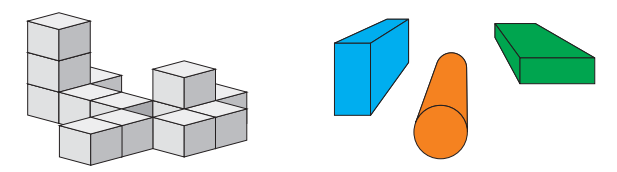

## Grafika wektorowa — efekty 3D

**·** Persepektywa

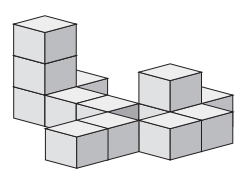

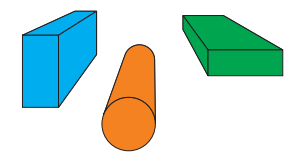

Efekty cieniowania i refleksów

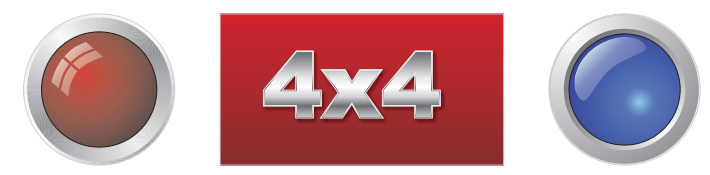